# **10. Klasse TOP 10 Grundwissen 10 Pi, Kugel, Kreisteile, Bogenmaß 01**

## **Pi**

 $\pi$  ist eine irrationale Zahl (d. h. nicht als Bruch darstellbar; die Dezimaldarstellung bricht somit nicht ab und besitzt keine Periode). Daher ist nur näherungsweise  $\pi \approx 3.14$  (für Überschlagsrechnungen  $\pi \approx 3$ ). Näherungswerte können z. B. dadurch gewonnen werden, dass Kreisumfang  $u = 2r\pi$  oder Kreisfläche  $A = r^2\pi$  durch Vielecke angenähert werden.

### **Kugel** mit Radius r

Volumen  $V = \frac{4}{3}$  $\frac{4}{3}\pi r^3$ , Oberfläche  $O = 4\pi r^2$ .

Tipp: Bei Berechnungen Einheitenkontrolle: Flächen müssen sich wegen " $r^{2\alpha}$  in der Einheit m<sup>2</sup>, dm<sup>2</sup>, cm<sup>2</sup>, ... ergeben, Volumina wegen " $r^{3\alpha}$  in m<sup>3</sup>, dm<sup>3</sup>=Liter, cm<sup>3</sup>, ...

#### **Kreissektor** mit Winkel ϕ

Fläche A und Bogenlänge b sind Bruchteil  $\frac{\varphi}{360^\circ}$  (bzw.  $\frac{\varphi}{2\pi}$ , wenn  $\varphi$  im Bogenmaß, siehe unten) von Kreisfläche bzw. Kreisumfang:  $\Box$ 

 $A = \frac{\varphi}{360^{\circ}} \cdot r^2 \pi$  (bzw.  $A = \frac{\varphi}{2\pi}$  $\frac{\varphi}{2\pi} \cdot r^2 \pi = \frac{\varphi r^2}{2}$  $\frac{\pi^2}{2}),$  $b = \frac{\varphi}{360^\circ} \cdot 2r\pi$  (bzw.  $b = \frac{\varphi}{2\pi}$  $\frac{\varphi}{2\pi}$   $2r\pi = r\varphi$ )

#### **Bogenmaß**

Erklärung: Winkel können gemessen werden im Gradmaß (Vollwinkel = 360°) oder im Bogenmaß (Vollwinkel =  $2\pi$ ).

Letzteres hat seinen Namen daher, die Bogenlänge, die der Winkel aus einem Kreis mit Radius 1 ausschneidet, als Maß für den Winkel zu verwenden. Wegen des Kreisumfangs  $2r\pi = 2\pi$  (für  $r = 1$  $r = 1$ ) ist dementsprechend<sup>1</sup>

$$
360^\circ = 2\pi
$$

Beispiele für Umrechnungen:

Gradmaß  $\rightarrow$  Bogenmaß: 17° ist  $\frac{17}{360}$  des Vollwinkels, also 17° =  $\frac{17}{360} \cdot 2\pi$ . Bogenmaß  $\rightarrow$  Gradmaß:  $\frac{\pi}{3}$  ist  $\pi$ 3  $2\pi$ = 1 6 des Vollwinkels, also  $\frac{\pi}{3} = 60^{\circ}$ . Merke auswendig:  $\frac{\pi}{2} = 90^{\circ}$ .

Taschenrechner und Gradmaß/Bogenmaß:

Bei Verwendung der trigonometrischen Funktionen sin, cos, tan ist der Taschenrechner zuvor je nach Bedarf auf Gradmaß oder Bogenmaß einzustellen (siehe Bedienungsanleitung des Taschenrechners, bei manchen z. B. mit den Tasten MODE 4/MODE 5 oder durch wiederholtes Drucken einer DRG-Taste). Im Display des Taschenrechners wird dies meist durch ¨ RAD beim Bogenmaß und DEG (oder nichts) beim Gradmaß angezeigt.

Beispiel: Im Gradmaß ist sin  $45^\circ = \frac{1}{2}$  $\frac{1}{2}\sqrt{2} \approx 0.71$ , im Bogenmaß sin  $\frac{\pi}{4} = \frac{1}{2}$  $\frac{1}{2}\sqrt{2} \approx 0.71.$ 

Wann Bogenmaß, wann Gradmaß?

Dies hängt natürlich von der Situation und der Aufgabenstellung ab. Sofern nichts anderes verlangt ist, kann man sich an folgenden Anhaltspunkten orientieren:

| Gradmaß                                                   | Bogenmaß                                           |
|-----------------------------------------------------------|----------------------------------------------------|
| Geometrische Berechnungen an Dreiecken,                   | Beim Zeichnen von Funktionsgraphen,                |
| wenn das °-Zeichen vorkommt,                              | wenn $\pi$ vorkommt,                               |
| wenn griechische Buchstaben zur Bezeich-                  | wenn Variablen wie $x$ oder $t$ vorkommen,         |
| nung von Winkeln vorkommen (z. B. $\alpha$ , $\varphi$ ). | in Physik bei Formeln zur Kreisbewegung            |
|                                                           | und zu Schwingungen, z. B. $y = a \sin \omega t$ . |

<span id="page-0-0"></span><sup>&</sup>lt;sup>1</sup>In diesen Grundwissens- und Übungsblättern wird die Kennzeichnung, ob es sich um eine Angabe im Grad- oder Bogenmaß handelt, durch die Einheit ◦ (Grad) beim Gradmaß bzw. durch einen reinen Zahlenwert beim Bogenmaß vorgenommen. Das Gleichheitszeichen ist somit wie ein Umrechnungsfaktor für Einheiten zu verstehen:  $1^\circ = \frac{1}{360} \cdot 2\pi \approx 0.0175$ .

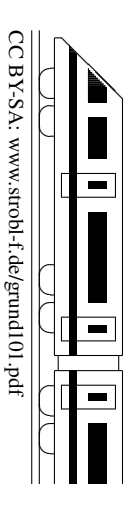

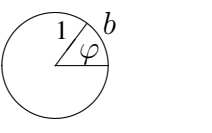

 $\sim$ 

 $\sqcup\!\sqcup$ b

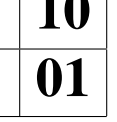